# **Información general**

## Información general

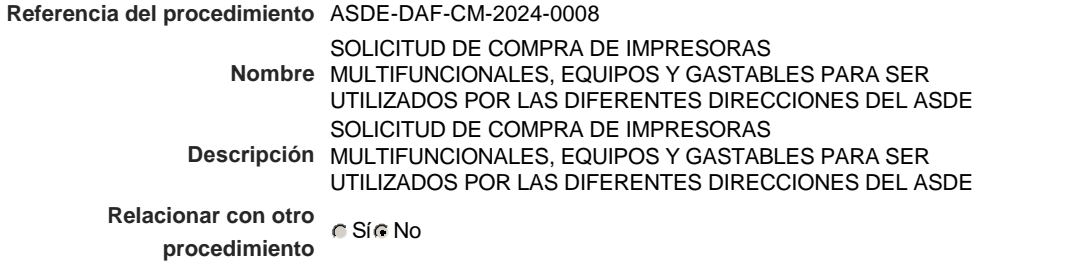

### Información del contrato

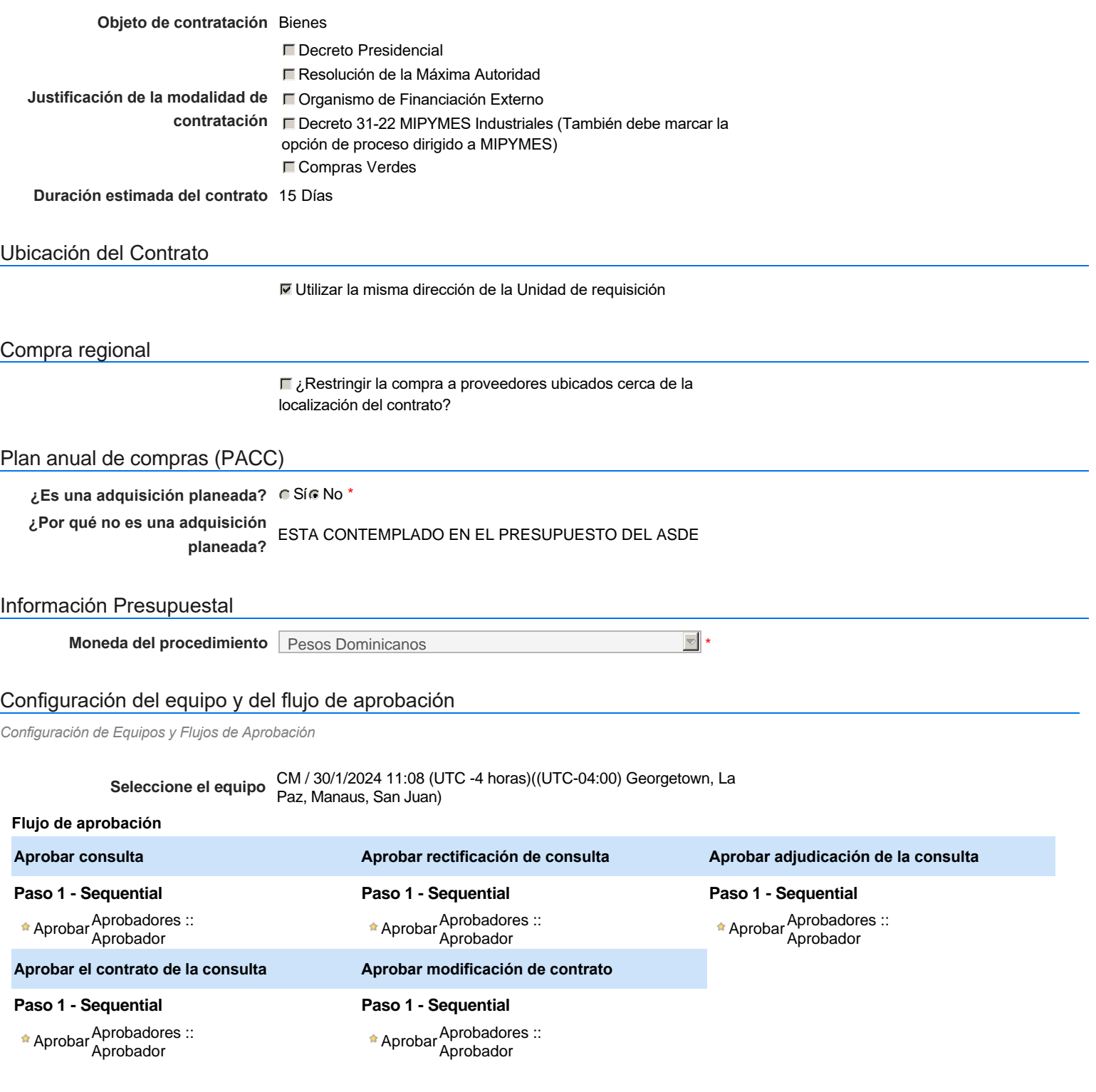

### Documentos internos

No se han encontrado.

**¿El procedimiento tiene fase de borrador?**  $C$  Si $C$  No

Un procedimiento con fase de borrador permite a los proveedores aclarar sus dudas y exponer sus comentarios , sin la opción habilitada para presentar ofertas durante esta fase

# **Configuraciones del procedimiento**

### **INFORMACIÓN**

**Id único** DO1.REQ.1616922

#### Cronograma

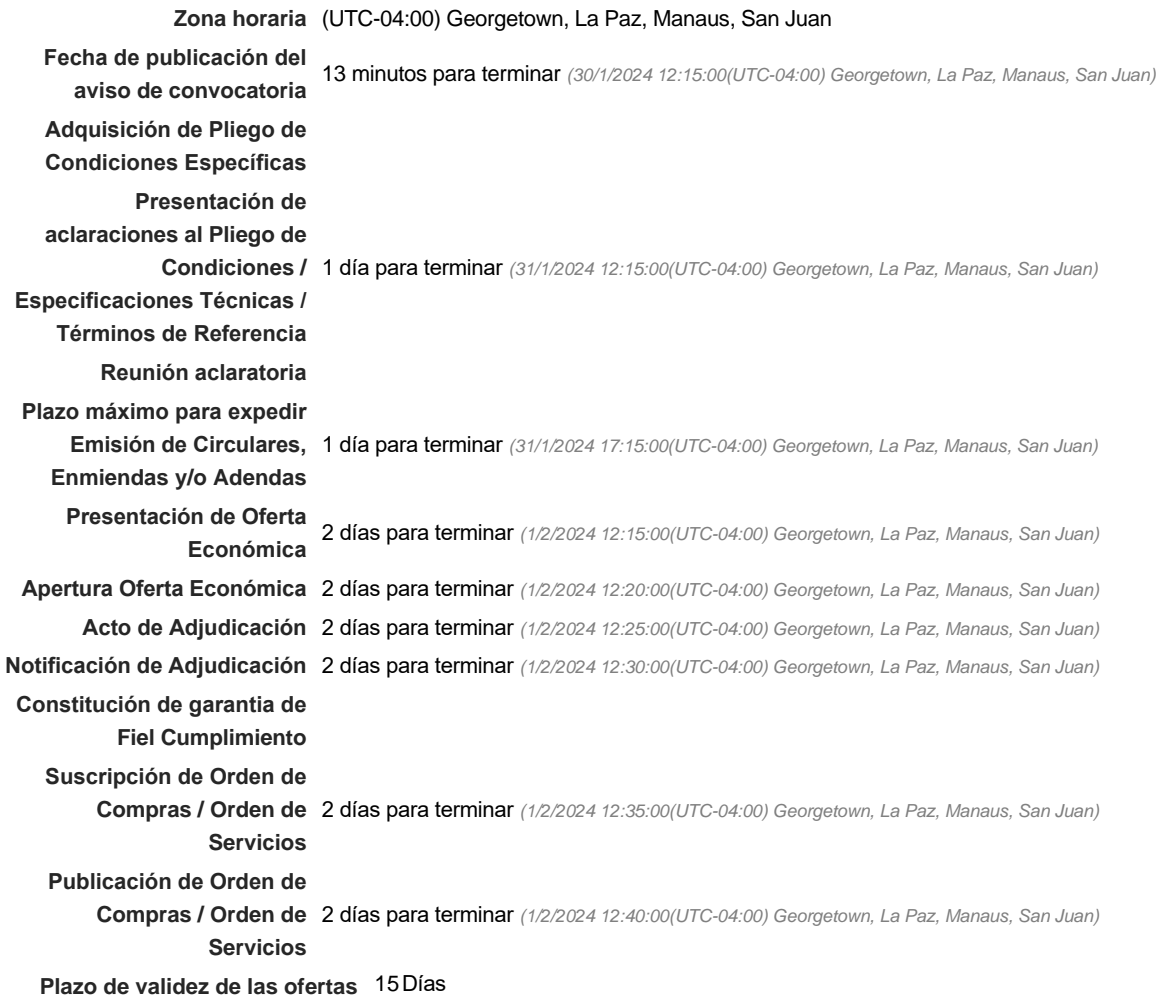

Mipymes

Limitar este proceso a Mipymes C Sí C No \*

#### Pago de Anticipos

**¿Pago de anticipos?** Sí No \*

**Solicitud de garantías?** CSIC No \*

**Permitir las visitas al lugar de las<br>
C Sí C No obras?**

Lotes

**Definir lotes** C Sí C No \*

### Observaciones

*Observaciones*

Configuraciones avanzadas

**¿Editar configuraciones** Sí No **avanzadas?**

# **Artículos y Preguntas**

#### **1** Cuestionario

#### **1.1** Lista de artículos -

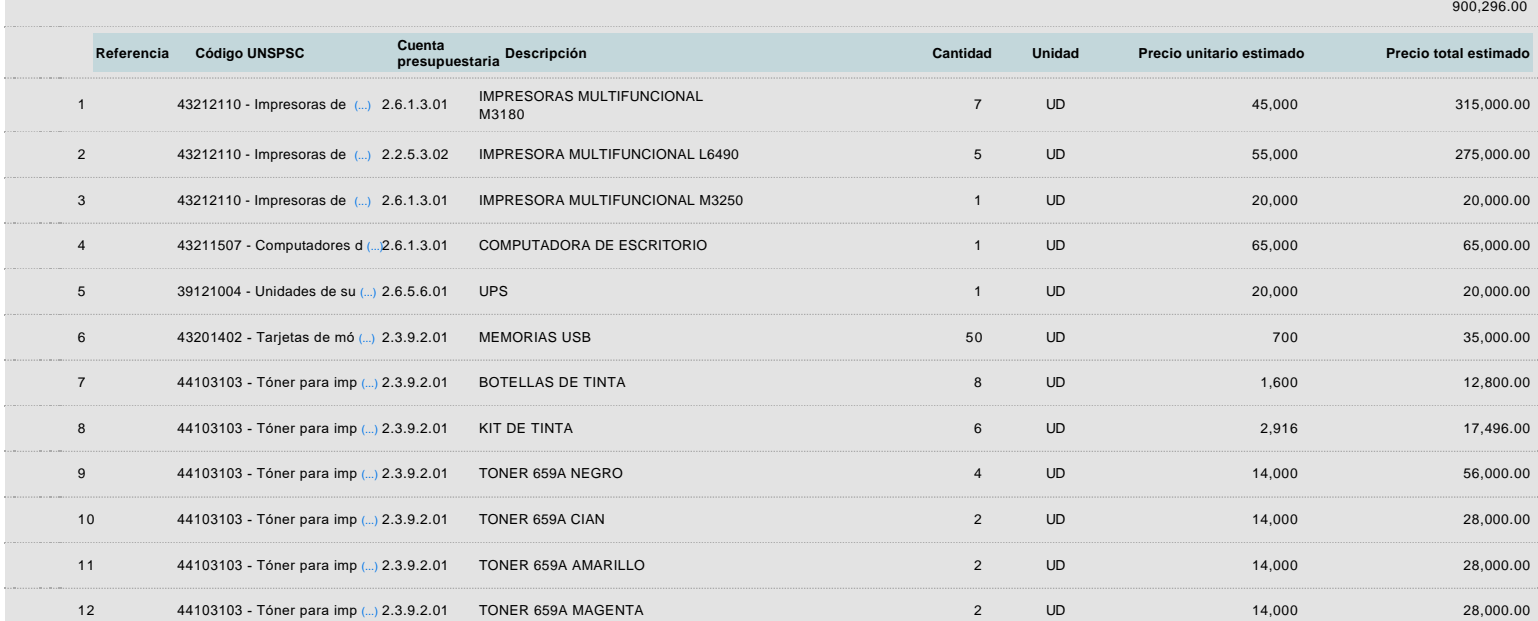

**Subtotal**

## **Evaluación**

Modelo de evaluación

**Definir un modelo de evaluación para este procedimiento**  $C$  Sí  $C$  No

# **Documentos del procedimiento**

**Comentario** 

#### Documentos

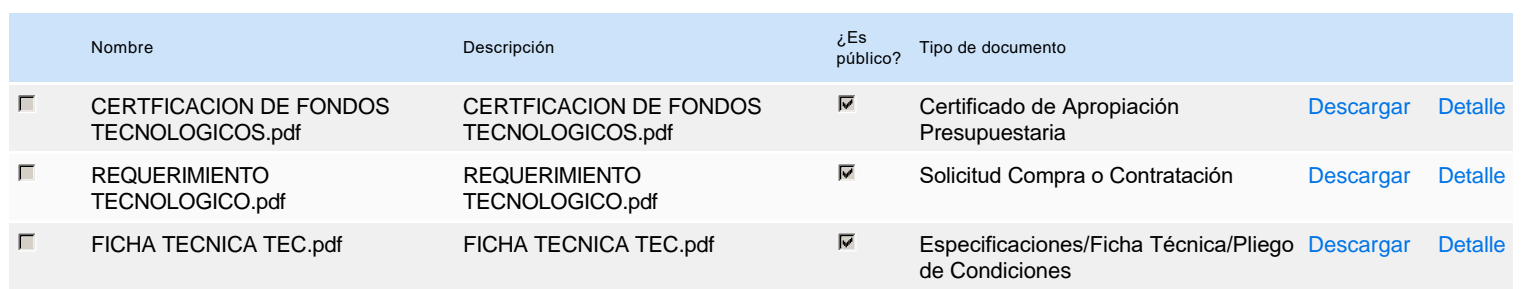

## **Documentos habilitantes**

### Lista de documentos

La siguiente es una lista de los documentos que puede solicitar a los Proveedores para la acreditación de los requisitos habilitantes. Para solicitar un documento marque el cuadro que aparece a la derecha.

### **Filtrar por familia**

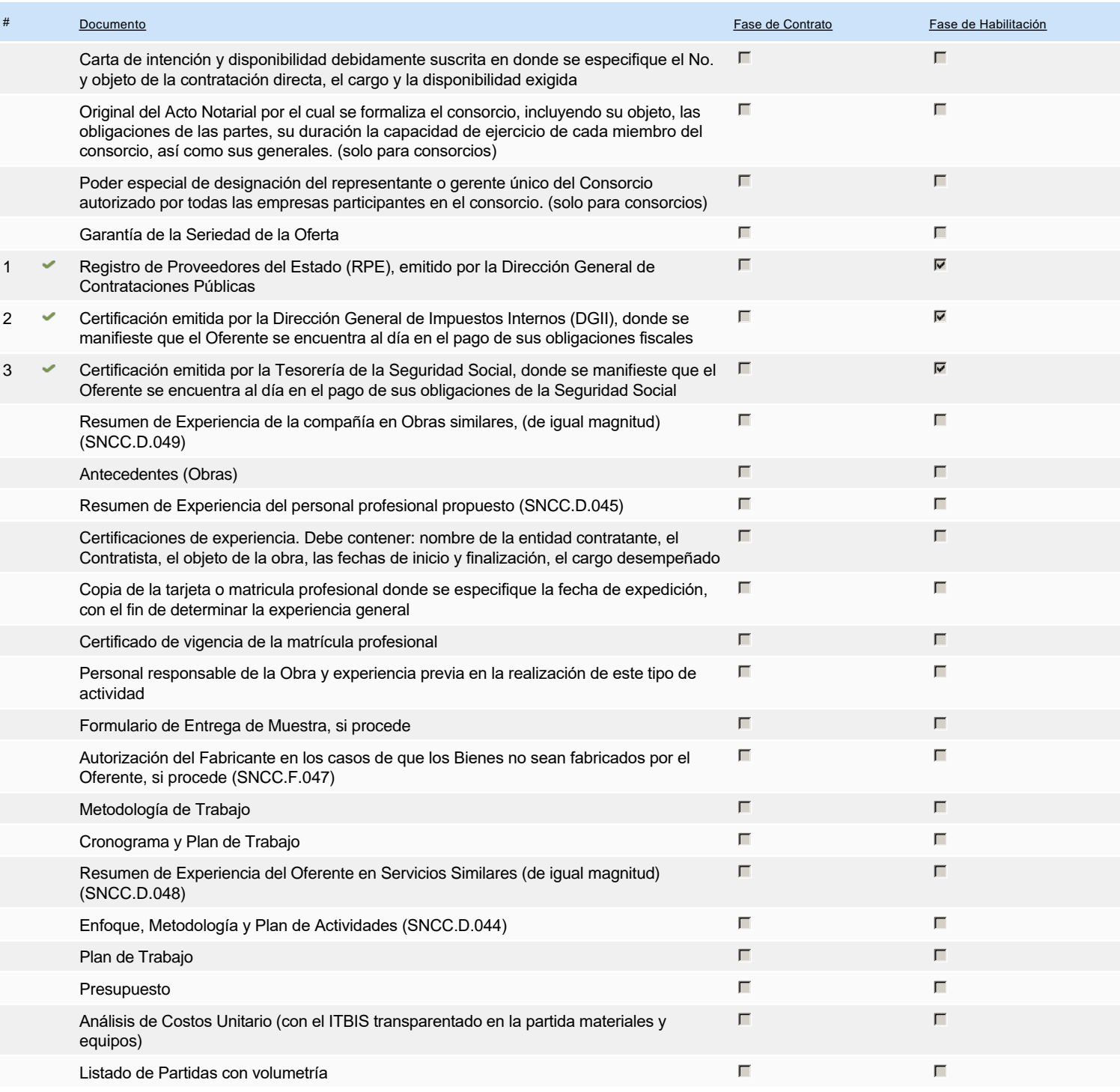

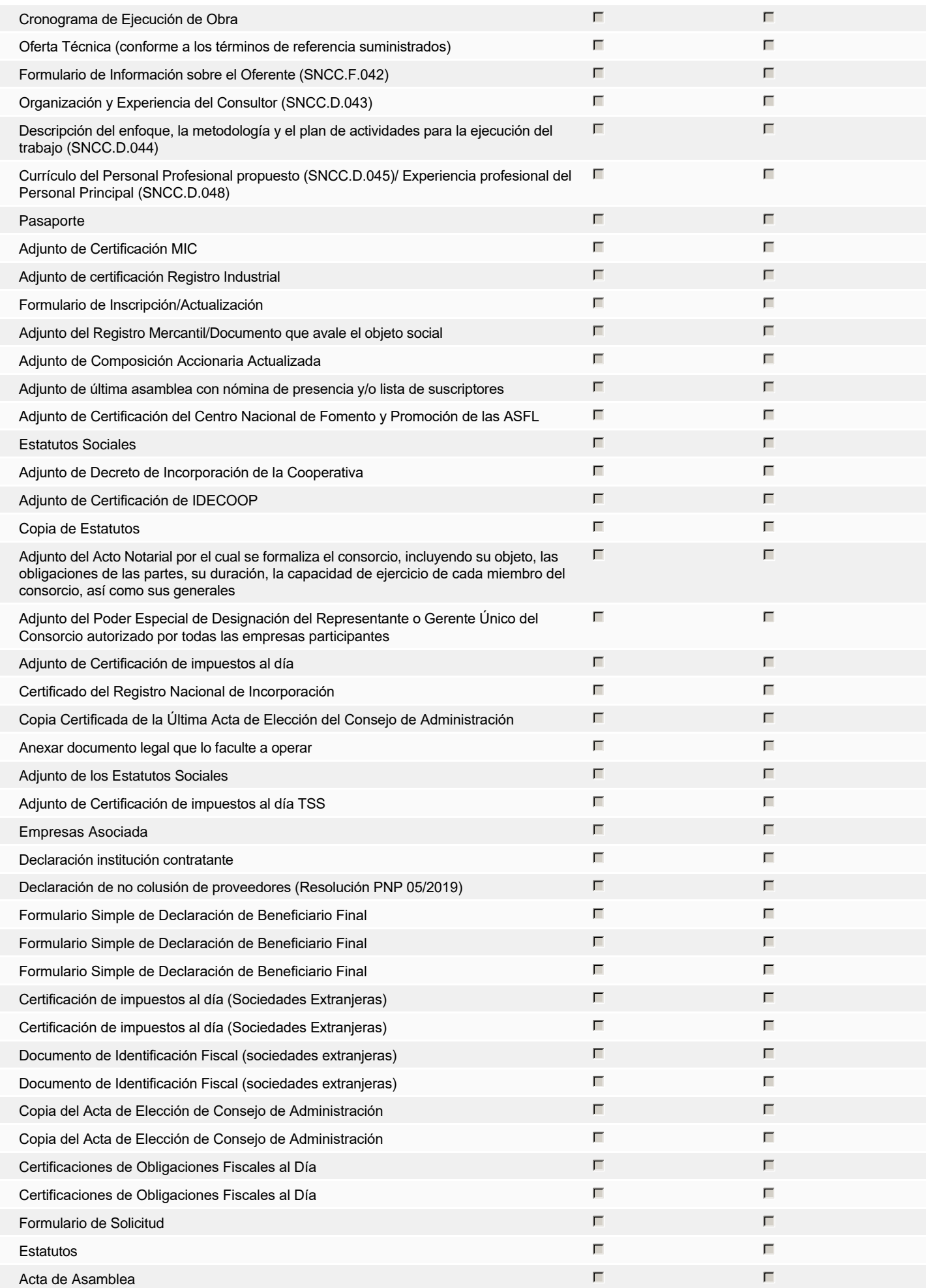

# **Invitación**

### Invitación manual de proveedores

*La lista de Proveedores invitados a participar en el proceso es responsabilidad de la Unidad de Compras. Para buscar el Proveedor en el DirectorioDGCP debe conocer el número de documento de este. Si el Proveedor no está registrado en el DGCP, la Unidad de Compras debe contactarlo para solicitarle el registro en el DGCP.*

**Sistema de clasificación** 43210000 - **Equipo informático y accesorios UNSPSC:** 39120000 - **Equipos, suministros y componentes eléctricos** 43200000 - **Componentes para tecnología de la información, difusión o telecomunicaciones** 44100000 - **Maquinaria, suministros y accesorios de oficina**

#### **Proveedores invitados:**

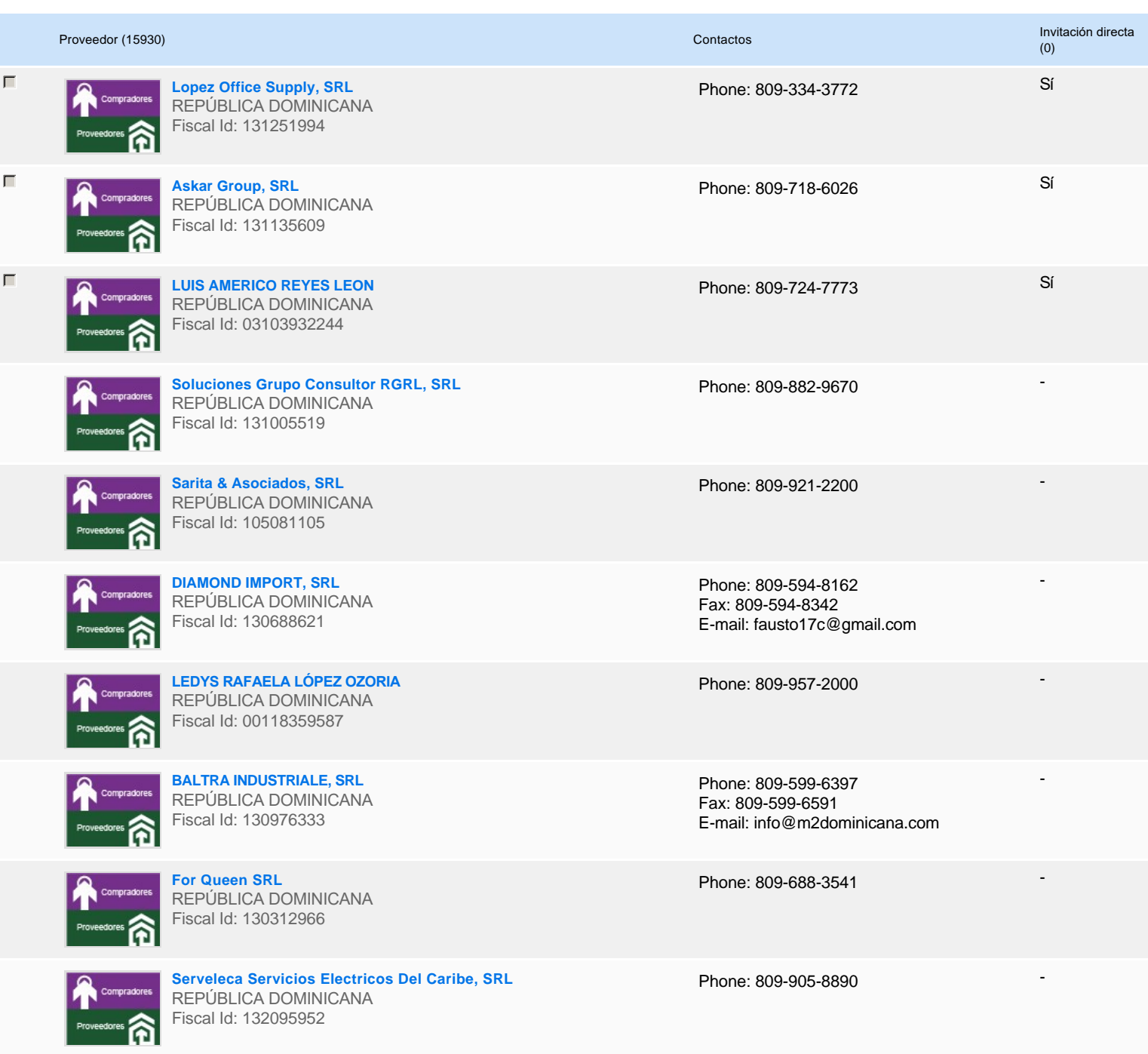

# **Configuración del presupuesto**

Configuración del Presupuesto *Configuración del procedimiento*

 $\begin{array}{|c|c|} \hline \textbf{w} & \textbf{1} & \textbf{1} & \textbf{1} \\ \hline \textbf{w} & \textbf{1} & \textbf{1} & \textbf{1} \\ \hline \textbf{w} & \textbf{1} & \textbf{1} & \textbf{1} \\ \hline \textbf{w} & \textbf{1} & \textbf{1} & \textbf{1} \\ \hline \textbf{w} & \textbf{1} & \textbf{1} & \textbf{1} \\ \hline \textbf{w} & \textbf{1} & \textbf{1} & \textbf{1} \\ \hline \textbf{w} & \textbf{1} & \textbf{1}$ 

#### **Destino del gasto** Funcionamiento

**Origen de los recursos** Fuente general **¿Integración Manual? ¿SNIP?** Sí No **Código SNIP**

#### **Valor total del presupuesto** 900,296.00 DOP

#### **Valor Certificado(s) de Apropiación** 900,296.00 DOP

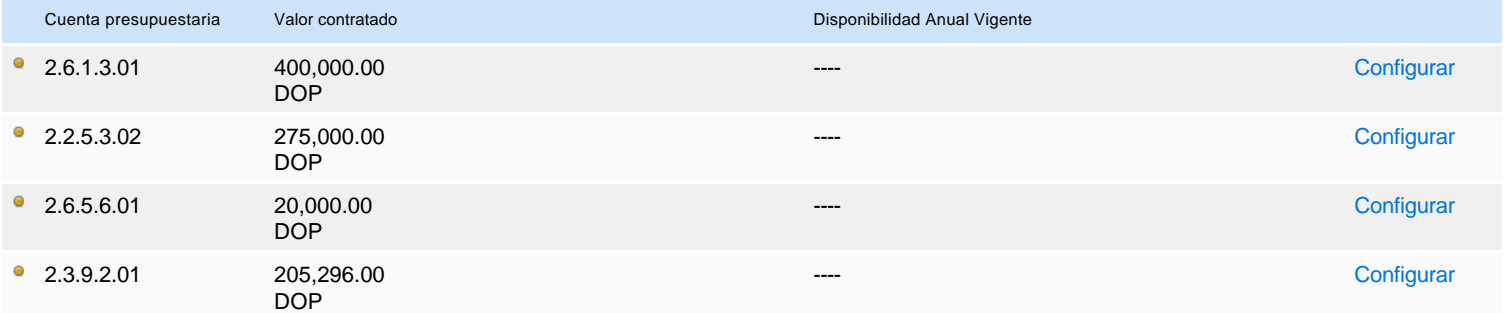

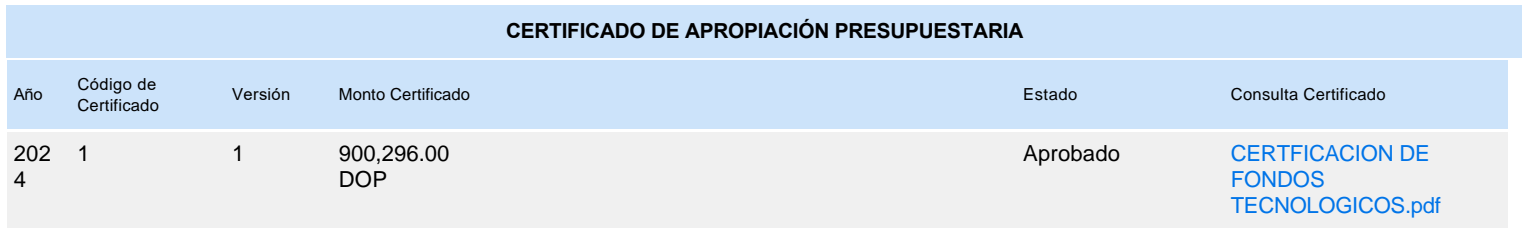